**FAMILY INDEPENDENCE ADMINISTRATION** 

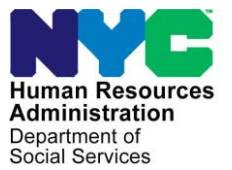

James K. Whelan, Executive Deputy Commissioner

Office of Program Support

Jill Berry, Deputy Commissioner Stephen Fisher, Assistant Deputy Commissioner<br>Office of Procedures<br>Office of Procedures

## **POLICY BULLETIN #15-51-OPE**

## **CONTACTING THE FIA CALL CENTER**

*(This Policy Bulletin Replaces PB #10-04-OPE)*

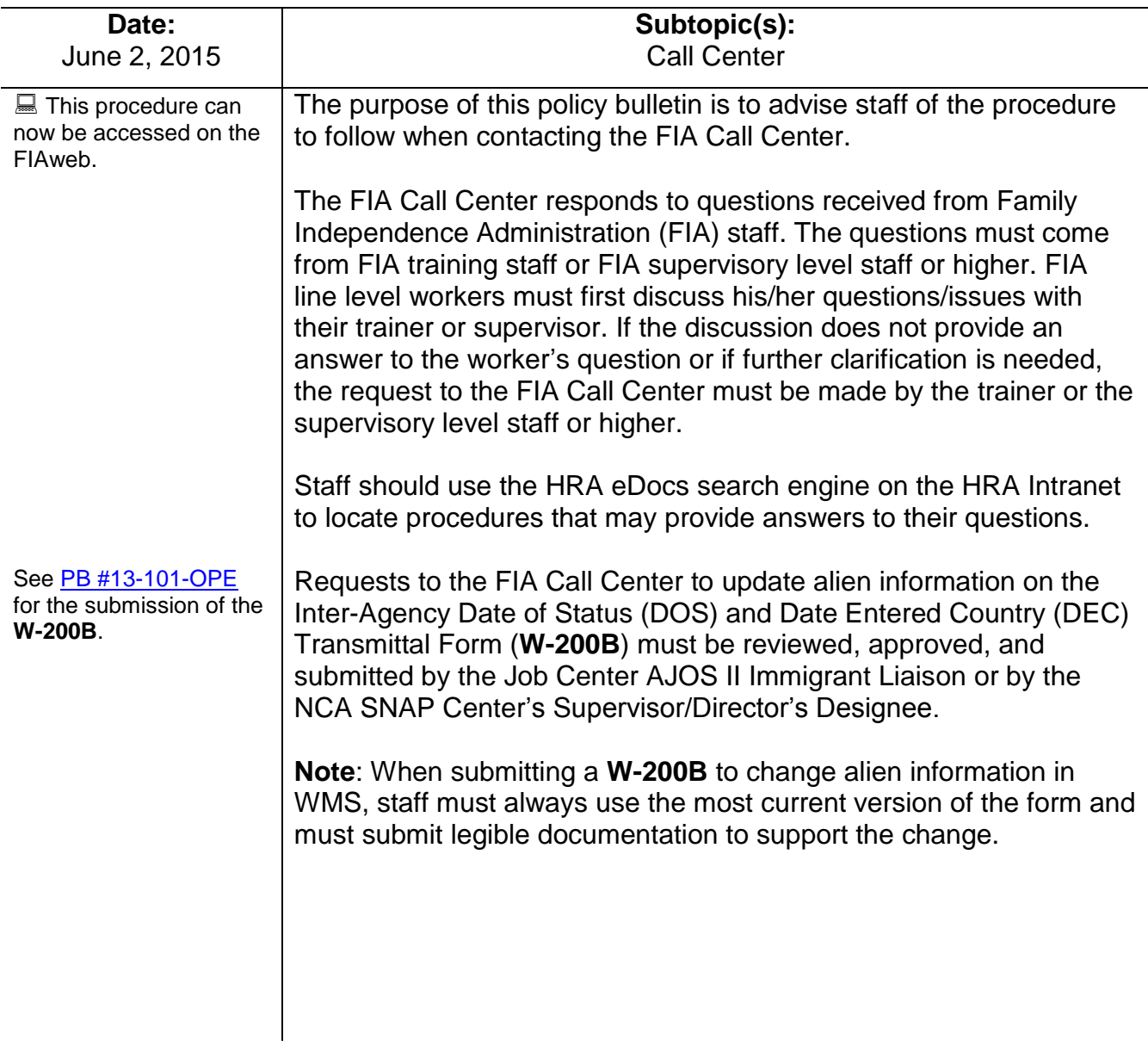

The FIA Call Center does not respond to personnel questions.

## See [PB #15-07-SYS](http://hraedocs.hra.nycnet/HRAeDocs/DocumentFunctions/DocumentDirectAccess.aspx?DocId=d53ba015-eb1a-4080-9b80-5e7bddc18c8a)

for reporting system outages and broken machinery.

The preferred way to contact the FIA Call Center is by email.

The FIA Call Center does not respond to questions from:

- Applicants or participants
- Individuals not employed by FIA
- Advocates/attorneys (that do not work for FIA), etc.

The FIA Call Center responds to questions related to published FIA procedures and Cash Assistance (CA) and Supplemental Nutrition Assistance Program (SNAP) policy.

The FIA Call Center can be contacted by telephone at **718-557- 1313**, then press **3** at the prompt followed by **1**; by email at FIA Call Center Fax, or by facsimile at **917-639-0298** (use fax for Date of Status, Date of Entry, or Alien Citizenship Indicator changes only).

When contacting the FIA Call Center, staff should provide the following information:

- first and last name;
- Windows login ID:
- telephone number;
- Center name and number;
- Supervisor's name (questions submitted by training staff do not require the Supervisor's name);
- subject matter of the question ( i.e., CA, SNAP, employment, housing, etc.);
- background information including policies/manuals that have already been searched for an answer to the question; and
- the question requiring a response.

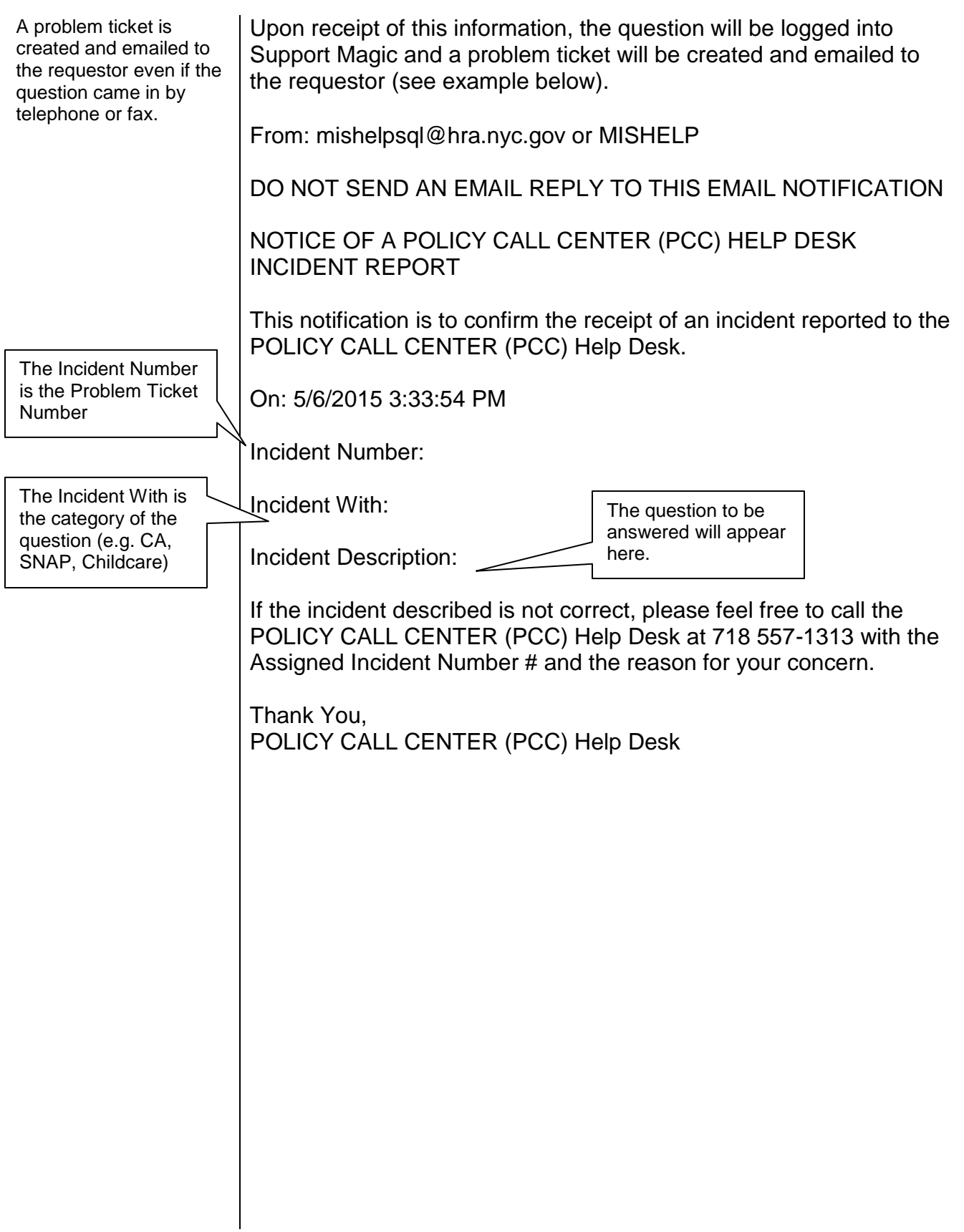

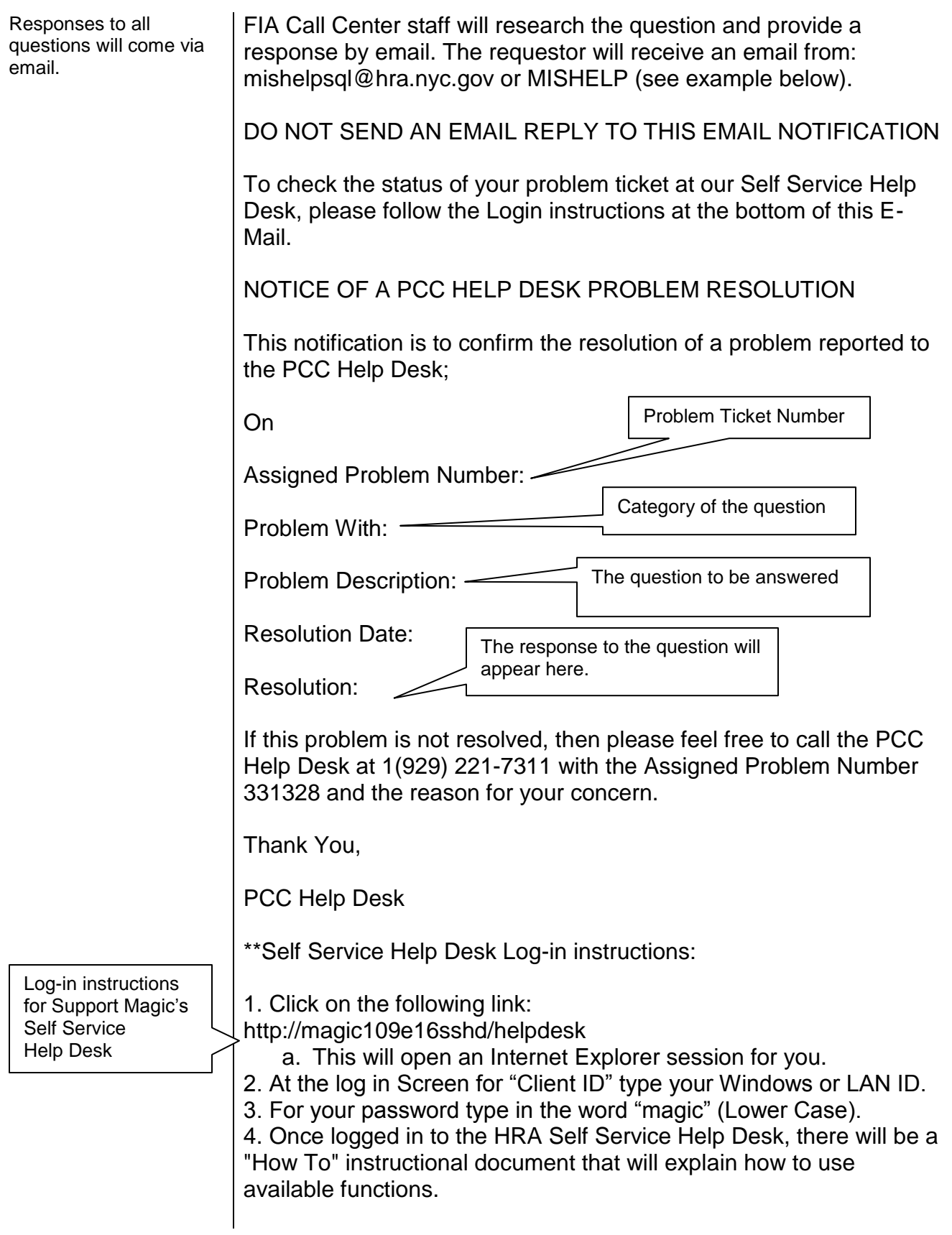

*Effective Immediately*

**Related Items:**

[PB #15-07-SYS](http://hraedocs.hra.nycnet/HRAeDocs/DocumentFunctions/DocumentDirectAccess.aspx?DocId=d53ba015-eb1a-4080-9b80-5e7bddc18c8a) Reporting System Outages and Broken

**Machinery** [PB #13-101-OPE](http://hraedocs.hra.nycnet/HRAeDocs/DocumentFunctions/DocumentDirectAccess.aspx?DocId=b626aaeb-594e-4d67-bd3c-57a9f38a90b1) Revisions to the Inter-Agency Date of Status (DOS) and Date Entered Country (DEC) Transmittal (**W-200B**)